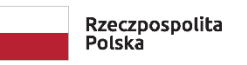

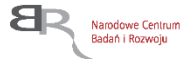

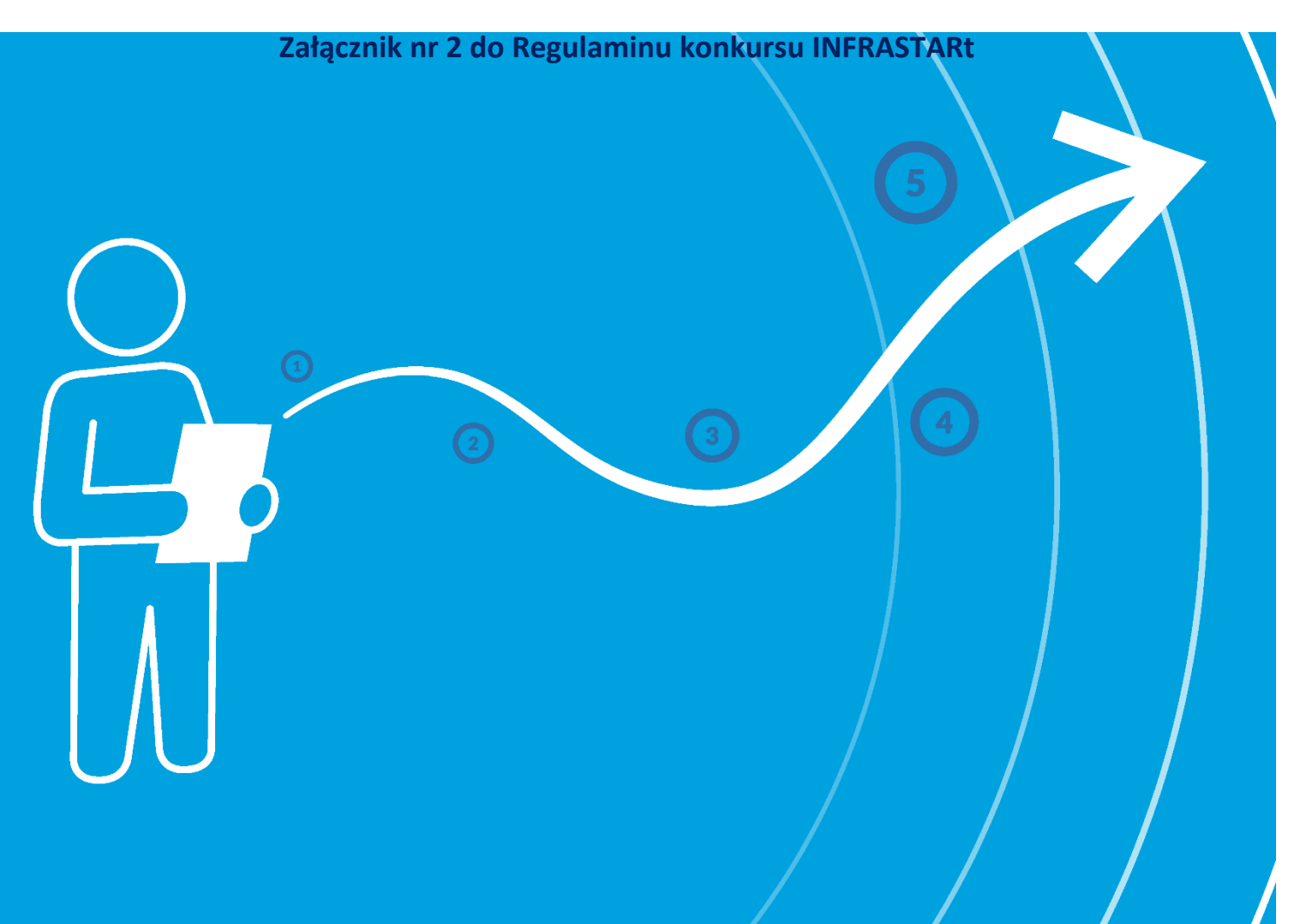

# **Konkurs INFRASTARt**

## **Instrukcja wypełniania wniosku o dofinansowanie projektu**

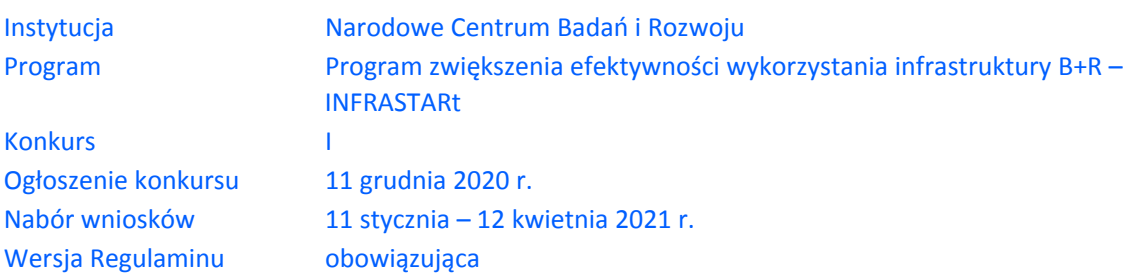

Z Instrukcji dowiesz się, jak przygotować wniosek o dofinansowanie projektu. Znajdziesz w niej wskazówki, jak wypełniać poszczególne pola wniosku, aby możliwa była ocena projektu. Zanim zaczniesz lekturę Instrukcji, sprawdź w Kryteriach oceny projektu, w jakim zakresie będziemy oceniać Twój projekt.

# <span id="page-1-0"></span>**I.SPIS TREŚCI**

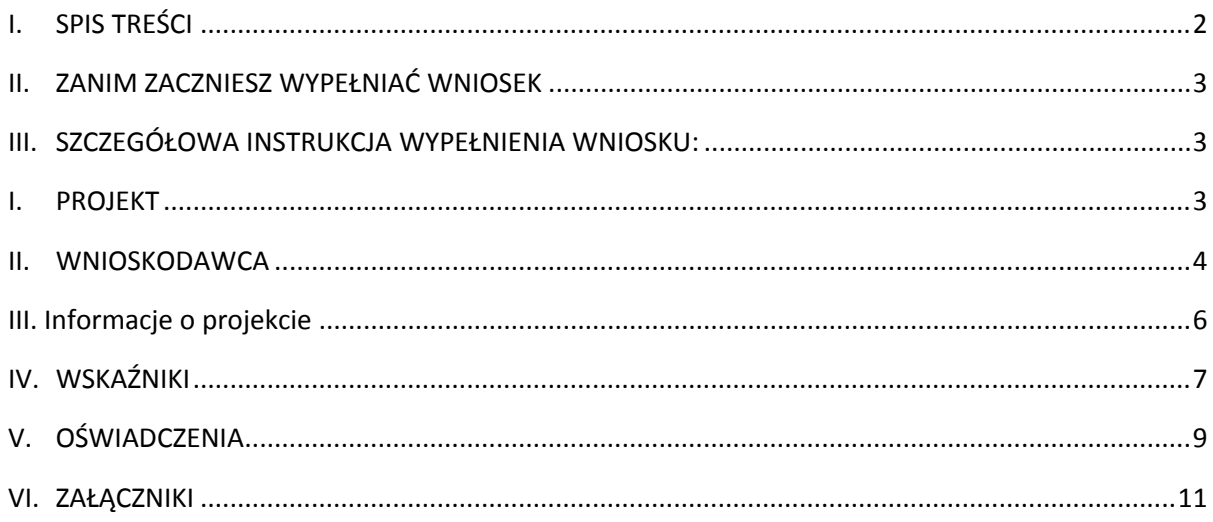

# <span id="page-2-0"></span>II.ZANIM ZACZNIESZ WYPEŁNIAĆ WNIOSEK

- **1.** Dla jednego projektu możesz złożyć tylko jeden wniosek.
- **2.** Wniosek przyjmujemy wyłącznie w wersji elektronicznej (składa się go za pomocą systemu informatycznego).
- **3.** Jeśli dane pole wypełnisz treściami niezwiązanymi z jego nagłówkiem (np. zamiast słów podasz "xxx" lub sformułowania: "do wypełnienia później"), nie uznamy tego za oczywistą omyłkę i możemy pozostawić wniosek bez rozpatrzenia.
- **4.** Do niektórych pól możesz dodać załączniki.
- **5.** Nie możesz edytować strony tytułowej wniosku (generujemy ją automatycznie).
- **6.** W kontaktach z nami posługuj się indywidualnym numerem swojego wniosku. Znajdziesz go na stronie tytułowej.
- **7.** Przed wypełnieniem wniosku zapoznaj się koniecznie z następującymi dokumentami:
	- Regulaminem konkursu,
	- Kryteriami oceny.

### **ODESŁANIE**

Wszystkie ważne dokumenty znajdziesz na stronie internetowej NCBR (www.ncbr.gov.pl zakładka Programy  $\rightarrow$  Programy krajowe  $\rightarrow$  Program zwiększenia efektywności wykorzystania infrastruktury B+R – INFRASTARt.

## <span id="page-2-1"></span>III.SZCZEGÓŁOWA INSTRUKCJA WYPEŁNIENIA WNIOSKU:

## <span id="page-2-2"></span>I. PROJEKT

### I.1. PODSTAWOWE INFORMACJE O PROJEKCIE

Tytuł projektu (limit znaków 350; PL i ENG)

Tytuł powinien jak najbardziej oddawać ideę i cel projektu.

Akronim (limit znaków 10)

Wpisz wybrany akronim projektu.

### Informacje ogólne

Tabelę należy uzupełnić wyłącznie w odniesieniu do projektu/projektów, które otrzymały dofinansowanie ze środków II osi PO IG, dla którego/których wartość kosztów kwalifikowanych (wartość kosztów kwalifikowanych wynikających z wniosku o dofinansowanie) wyniosła co najmniej 25 mln PLN.

### <span id="page-3-0"></span>II.WNIOSKODAWCA

Projekt możesz realizować, jako jednostka naukowa tj. podmiot, o którym mowa w art. 37 ust. 1 pkt 1 ustawy o Narodowym Centrum Badań i Rozwoju (tj. Dz.U. z 2020 r. poz. 1861, ze zm.), spełniający kryteria organizacji prowadzącej badania i upowszechniającej wiedzę określone w art. 2 pkt 83 rozporządzenia 651/2014 albo lider konsorcjum, którego wszyscy członkowie (w tym lider,) posiadają status jednostki naukowej tj. podmiotu, o którym mowa w art. 37 ust. 1 pkt 1 ustawy o Narodowym Centrum Badań i Rozwoju ( Dz.U. z 2020 r. poz. 1861, ze zm.), spełniającego kryteria organizacji prowadzącej badania i upowszechniającej wiedzę określone w art. 2 pkt 83 rozporządzenia 651/2014.

### II.1. INFORMACJE O WNIOSKODAWCY

### Dane identyfikacyjne

Pola w tej części uzupełnij danymi z rejestrów REGON/KRS/CEIDG. Jeśli dane we wskazanych rejestrach są nieaktualne, podaj dane zgodnie ze stanem faktycznym.

### DODATKOWA INFORMACJA

Jakie informacje musisz podać?

- numer REGON;
- nazwa pełna zgodnie z KRS lub innym rejestrem; w przypadku spółki cywilnej wpisz nazwę spółki oraz podaj imiona i nazwiska wszystkich wspólników;
- nazwa skrócona;
- nazwa podstawowej jednostki organizacyjnej np. wydział lub inna jednostka organizacyjna uczelni określona w statucie (jeśli dotyczy)
- adres siedziby zgodnie z rejestrem;
- adres skrzynki ePUAP np. /NCBiR/SkrytkaESP wpisz adres skrzynki przypisany do wnioskodawcy, a nie osoby fizycznej; zalecamy korzystanie z tej formy komunikacji, gdyż znacznie przyspieszy to czas przekazywania informacji;
- adres do korespondencji jeśli jest inny niż adres siedziby, zaznacz właściwą opcję, a następnie uzupełnij pola;
- numer KRS/CEIDG/inny rejestr;
- NIP**;**
- Kod PKD głównej działalności Wnioskodawcy wskaż przeważającą klasyfikację wg PKD zgodnie z dokumentem rejestrowym;
- forma prawna wybierz z listy formę działalności zgodną z danymi KRS lub CEIDG;
- forma własności **–** wybierz z listy formę własności prowadzonej działalności. W przypadku formy mieszanej, wybierz przeważającą własność. Gdy nie da się wyodrębnić własności przeważającej, wskaż jedną z własności z najwyższym udziałem procentowym;
- Podmiot jest jednostką naukową tj. podmiotem, o którym mowa w art. 37 ust. 1 pkt 1 ustawy o Narodowym Centrum Badań i Rozwoju (tj. Dz.U. z 2020 r. poz. 1861), spełniającym kryteria organizacji prowadzącej badania i upowszechniającej wiedzę określone w art. 2 pkt 83 rozporządzenia 651/2014

– wskaż TAK lub Nie.

#### **DEFINICJA** BE

Jednostka naukowa – to podmiot, o którym mowa w art. 37 ust. 1 pkt 1 ustawy, spełniający kryteria organizacji prowadzącej badania i upowszechniającej wiedzę określone w art. 2 pkt 83 rozporządzenia 651/2014, z zastrzeżeniem, że nie może być to podmiot, którego wyłącznym celem jest rozpowszechnianie na szeroką skalę wyników prac B+R poprzez nauczanie, publikacje lub transfer wiedzy.

- osobę wyznaczoną do kontaktu podaj dane co najmniej jednej osoby wyznaczonej do kontaktu po stronie Wnioskodawcy. Możesz dodać **dane maksymalnie 2 osób**. Powinny to być osoby dysponujące pełną wiedzą na temat projektu, zarówno w kwestiach związanych z samym wnioskiem, jak i późniejszą realizacją projektu;
- osobę upoważnioną do reprezentacji Wnioskodawcy podaj dane osób upoważnionych do reprezentacji Wnioskodawcy ,zgodnie z przepisami powszechnie obowiązującymi/z KRS /innym rejestrem. Możesz wskazać **maksymalnie 4 osoby**. Jeśli wskażesz osobę spoza rejestru, załącz do wniosku pełnomocnictwo do reprezentacji w formie pliku pdf:
	- o skan własnoręcznie podpisanego dokumentu (czytelny podpis lub pieczątka imienna), podpisany zgodnie z reprezentacją wskazaną w dokumencie rejestrowym lub
	- o dokument z kwalifikowanym podpisem elektronicznym, podpisany zgodnie z reprezentacją wskazaną w dokumencie rejestrowym, lub
	- o skan umowy spółki cywilnej, jeżeli wnioskodawcą jest spółka cywilna.

W przypadku gdy pełnomocnictwo jest wystawiane dla więcej niż jednej osoby, załącz skan dokumentów jako jeden plik pdf.

Pełnomocnictwo powinno być co najmniej rodzajowe, tzn. powinno uprawniać do ubiegania się o dofinansowanie w NCBR w ramach Infrastart. Wskazane byłoby pełnomocnictwo szczególne (do konkretnego wniosku o dofinansowanie), zawierające nr wniosku i tytuł projektu.

Dane konsorcjantów – w przypadku, w którym projekt realizowany był przez konsorcjum jednostek naukowych, należy wypełnić załącznik "Dane konsorcjantów" i dołączyć go do wniosku o dofinansowanie. W przypadku składania wniosku o dofinansowanie na wsparcie kosztów utrzymania infrastruktury B+R zbudowanej lub przebudowanej dzięki realizacji jednego lub więcej projektów w ramach II priorytetu POIG, należy wypełnić odrębną tabelę dla każdego projektu realizowanego w ramach II priorytetu POIG.

## <span id="page-6-0"></span>III. INFORMACJE O PROJEKCIE

- III.1 Wartość środków trwałych Wnioskodawcy: Suma wartość o których mowa w Bilansie Wnioskodawcy tj.: Wartości niematerialne i prawne, Rzeczowe aktywa trwałe, w tym: środki trwałe oraz środki trwałe w budowie wg stanu na dzień 31 grudnia 2020
- wskaż dane w PLN. W przypadku gdy w trakcie składania wniosku o dofinansowanie Wnioskodawca nie ma jeszcze zamkniętego bilansu za 2020 rok, wtedy należy podać dane za rok 2019.
- III.2 Udział dofinansowania projektu/projektów realizowanych w II priorytecie POIG Wnioskodawcy w wartości wszystkich środków trwałych Wnioskodawcy
- podaj dane w procentach.

III.3 Czy Wnioskodawca posiada udokumentowane przychody z usług realizowanych na rzecz krajowych przedsiębiorców (np. sprawozdanie finansowe, faktury) za okres ostatnich dwóch lat kalendarzowych na dzień poprzedzający złożenie wniosku na infrastrukturze objęte projektem II priorytetu POIG. Wystarczające dla złożenia wniosku o dofinansowanie jest udokumentowanie przychodów z usług realizowanych za pomocą infrastruktury zbudowanej / przebudowanej przynajmniej w ramach jednego projektu realizowanego w ramach POIG.

– wybierz TAK albo NIE

i załącz skany dokumentów potwierdzających w pdf w polu 3a.

III.4 Czy Wnioskodawca prowadzi współpracę z podmiotami zagranicznymi pod kątem wspólnych projektów B+R na dzień złożenia wniosku o dofinansowanie

– wybierz TAK albo NIE

i załącz skany dokumentów potwierdzających w pdf w polu 4a.

III.5 Czy Wnioskodawca dysponuje ofertą usług komercyjnych realizowanych z wykorzystaniem infrastruktury dofinansowanej ze środków II priorytetu Programu Operacyjnego Innowacyjna Go-spodarka 2007-2013 dla podmiotów zewnętrznych

– wybierz TAK albo NIE i załącz skany dokumentów potwierdzających w pdf w polu 5a.

# <span id="page-6-1"></span>IV.WSKAŹNIKI

W tabeli wykaż wartości wskaźników realne do osiągnięcia. Poziom ich osiągnięcia podlega weryfikacji w trakcie kontroli realizacji projektu.

### IV.1. WSKAŹNIKI PRODUKTU

Mierzone w trakcie i po zakończeniu realizacji projektu finansowanego w ramach Programu na podstawie raportów okresowych oraz raportu końcowego dostarczanych przez wykonawcę. Opisują produkty, które powstały w trakcie realizacji Programu w rezultacie wydatkowania przyznanych środków.

**Podaj wartości zakładane do osiągnięcia przez Wnioskodawcę w odniesieniu do projektu planowanego do realizacji.**

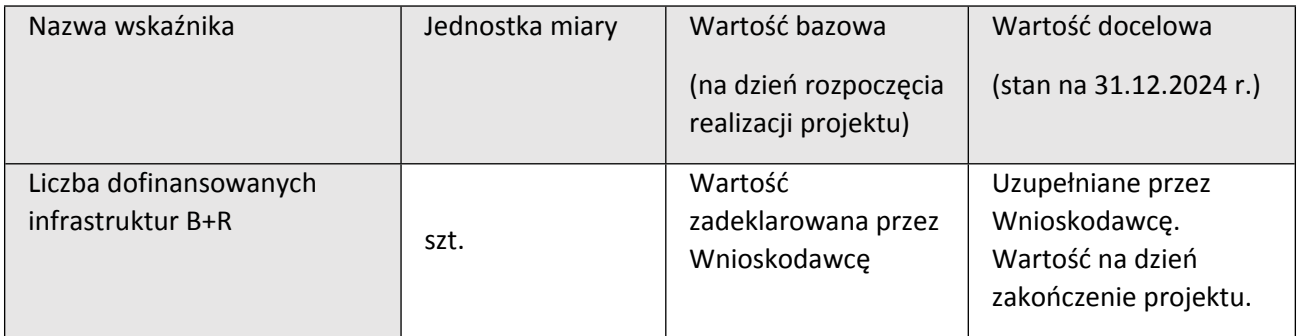

## IV.2. WSKAŹNIKI REZULTATU BEZPOŚREDNIEGO

Mierzą bezpośrednie efekty występujące u wykonawców projektów w ramach Programu.

## **Podaj wartości zakładane do osiągnięcia przez Wnioskodawcę w odniesieniu do projektu planowanego do realizacji.**

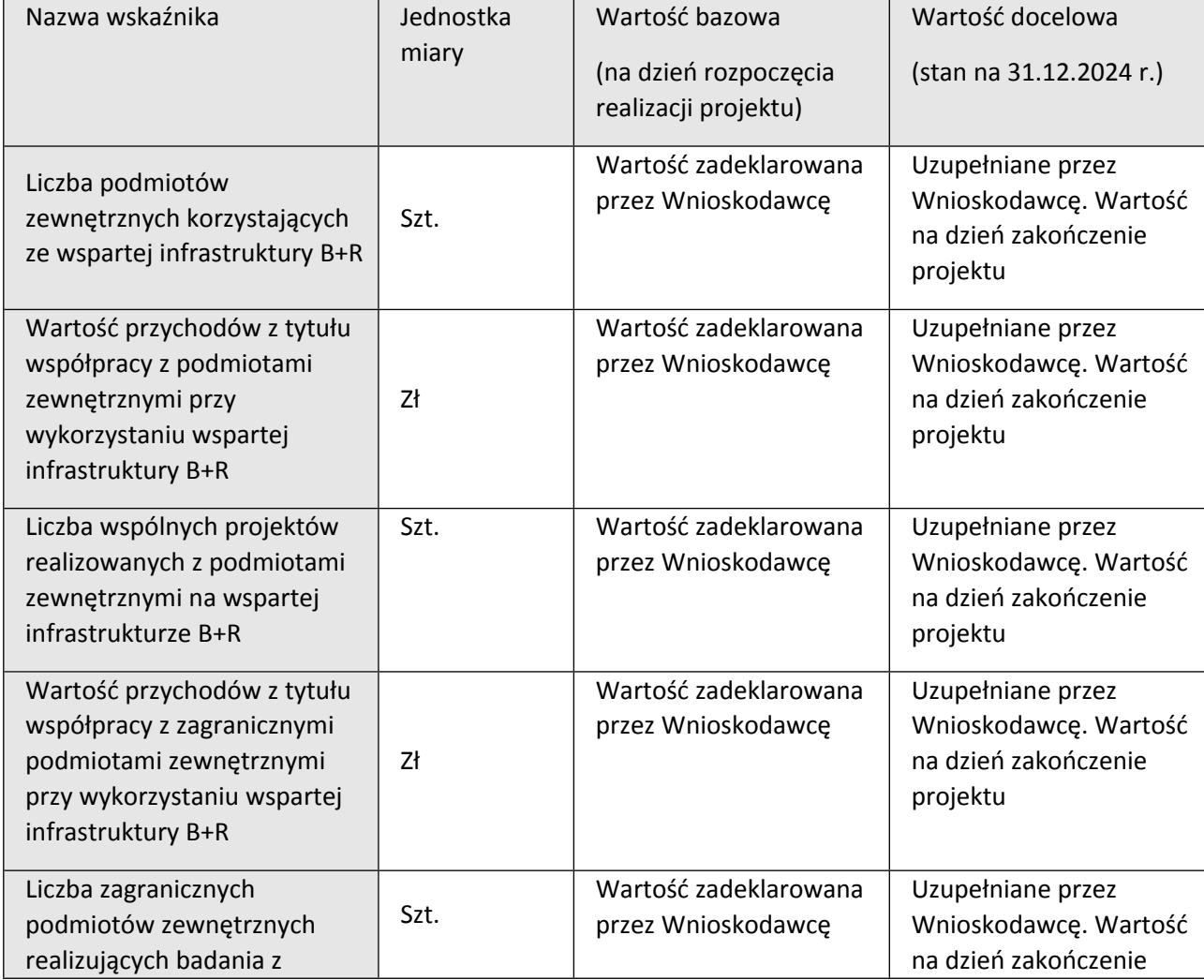

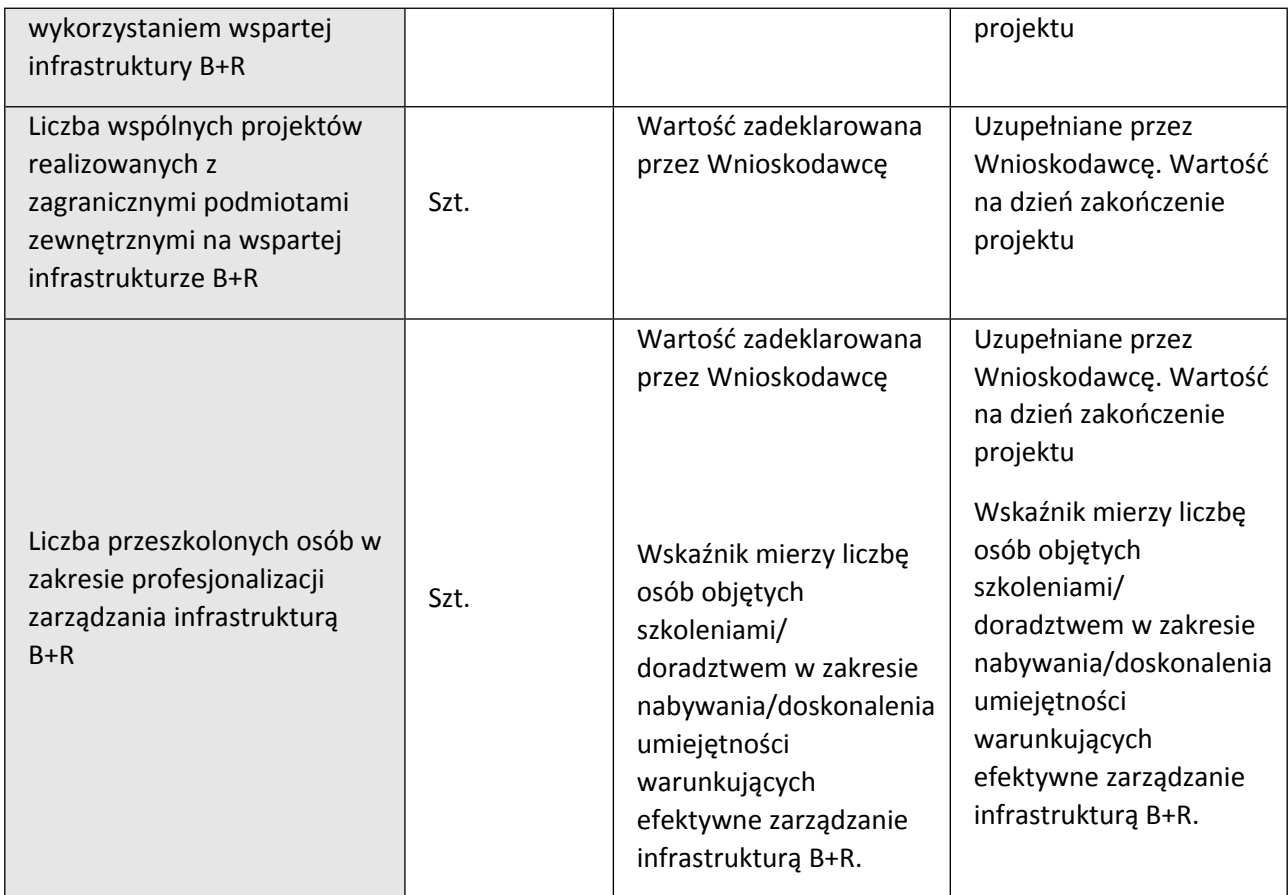

### IV.3. WSKAŹNIKI WPŁYWU

Mierzą efekty Programu w dłuższej perspektywie czasu i pokazują trwałe zmiany, jakie Program spowodował w otoczeniu społecznym i gospodarczym. Wskaźnik wpływu jest miernikiem stopnia realizacji celu głównego Programu.

## **Podaj wartości zakładane do osiągnięcia przez Wnioskodawcę w odniesieniu do projektu planowanego do realizacji.**

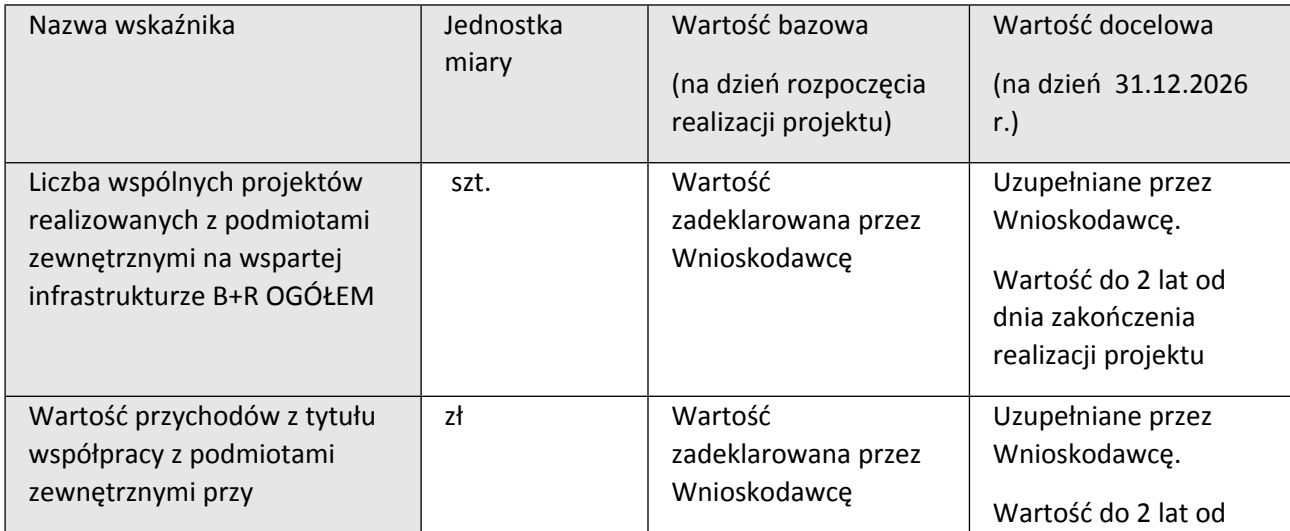

# <span id="page-9-0"></span>V.OŚWIADCZENIA

Zapoznaj się z treścią danego oświadczenia, a następnie zaznacz właściwe dla niego pole. Jest to jednoznaczne ze złożeniem danego oświadczenia. Jeśli nie złożysz wszystkich obligatoryjnych oświadczeń, nie będziesz mógł złożyć wniosku.

- Zaznacz czy zapoznałeś się z regulaminem konkursu oraz akceptujesz jego zasady, a także czy składany przez Ciebie wniosek nie narusza praw osób trzecich oraz czy dysponujesz prawami własności intelektualnej, które są niezbędne dla prowadzenia prac zaplanowanych w projekcie.
- Zapoznaj się z informacjami dotyczącymi ochrony danych osobowych oraz zaznaczy czy zobowiązujesz się w imieniu NCBR do wykonywania wobec osób, których dane dotyczą, obowiązków informacyjnych wynikających z art. 13 i art. 14 RODO oraz do spełnienia wobec wszystkich osób wskazanych we Wniosku o dofinansowanie obowiązku informacyjnego.
- Zaznacz czy przyjmujesz do wiadomości informacje dotyczące ochrony danych osobowych.
- Potwierdź, że w przypadku otrzymania dofinansowania na realizację projektu nie zostanie naruszona zasada zakazu podwójnego finansowania oraz że zadania objęte wnioskiem nie są finansowane ze środków pochodzących z innych źródeł oraz że nie ubiegasz się o ich finansowanie z innych źródeł.
- Zaznacz czy względem Ciebie został orzeczony, prawomocnym wyrokiem sądu zakaz, o którym mowa w art. 12 ust. 1 ustawy z dnia 15 czerwca 2012 r. o skutkach powierzenia wykonywania pracy cudzoziemcom przebywającym wbrew przepisom na terytorium Rzeczypospolitej Polskiej.
- Zaznacz czy względem Ciebie lub osób za które ponosisz odpowiedzialność na podstawie ustawy z dnia 28 października 2002 r. o odpowiedzialności podmiotów zbiorowych za

czyny zabronione pod groźbą kary, zostało wszczęte postępowanie przygotowawcze w sprawie mogącej mieć wpływ na realizację projektu

- Zaznacz czy nie jesteś wykluczony z ubiegania się o dofinansowanie na podstawie 1) art. 207 ust. 4 ustawy o finansach publicznych, 2) art. 12 ust. 1 pkt 1 ustawy z dnia 15 czerwca 2012 r. o skutkach powierzania wykonywania pracy cudzoziemcom przebywającym wbrew przepisom na terytorium Rzeczypospolitej Polskiej (Dz.U. 2012 r. poz. 769),
- Zaznacz czy nie jesteś podmiotem, na którym ciąży obowiązek zwrotu pomocy, ponieważ Komisja Europejska uznała pomoc za niezgodną z prawem oraz rynkiem wewnętrznym.
- Zaznacz czy nie zalegasz z wpłatami z tytułu należności budżetowych oraz z opłaceniem składek na ubezpieczenie społeczne i zdrowotne.
- Złóż oświadczenie dotyczące podatku VAT.
- Zaznacz czy zostałeś objęty sprawozdawczością GUS w zakresie formularza PNT-01 "Sprawozdanie o działalności badawczej i rozwojowej (B+R)" za rok kalendarzowy poprzedzający rok złożenia wniosku.

Jeżeli jesteś objęty sprawozdawczością GUS w zakresie formularza PNT-01, załącz do wniosku ten formularz za rok kalendarzowy poprzedzający rok złożenia wniosku.

- Zaznacz czy udzielasz zgody na udział w badaniach ewaluacyjnych prowadzonych przez NCBR lub inny uprawniony podmiot.
- Zaznacz, że wiesz jakie są skutki niezachowania wskazanej w Regulaminie konkursu formy komunikacji z NCBR w trakcie konkursu.
- Zaznacz czy udzielasz NCBR bezterminowego upoważnienia do udostępnienia danych gospodarczych przetwarzanych przez podmioty wskazane w oświadczeniu.

# <span id="page-10-0"></span>VI. ZAŁĄCZNIKI

**Załączniki we wniosku o dofinansowanie:**

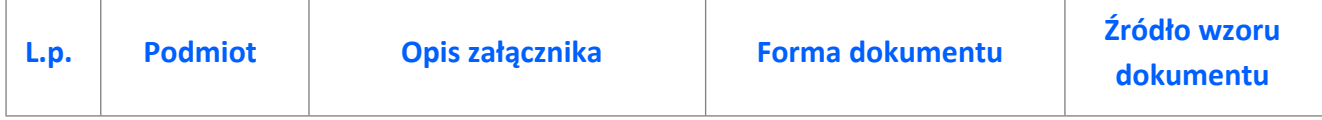

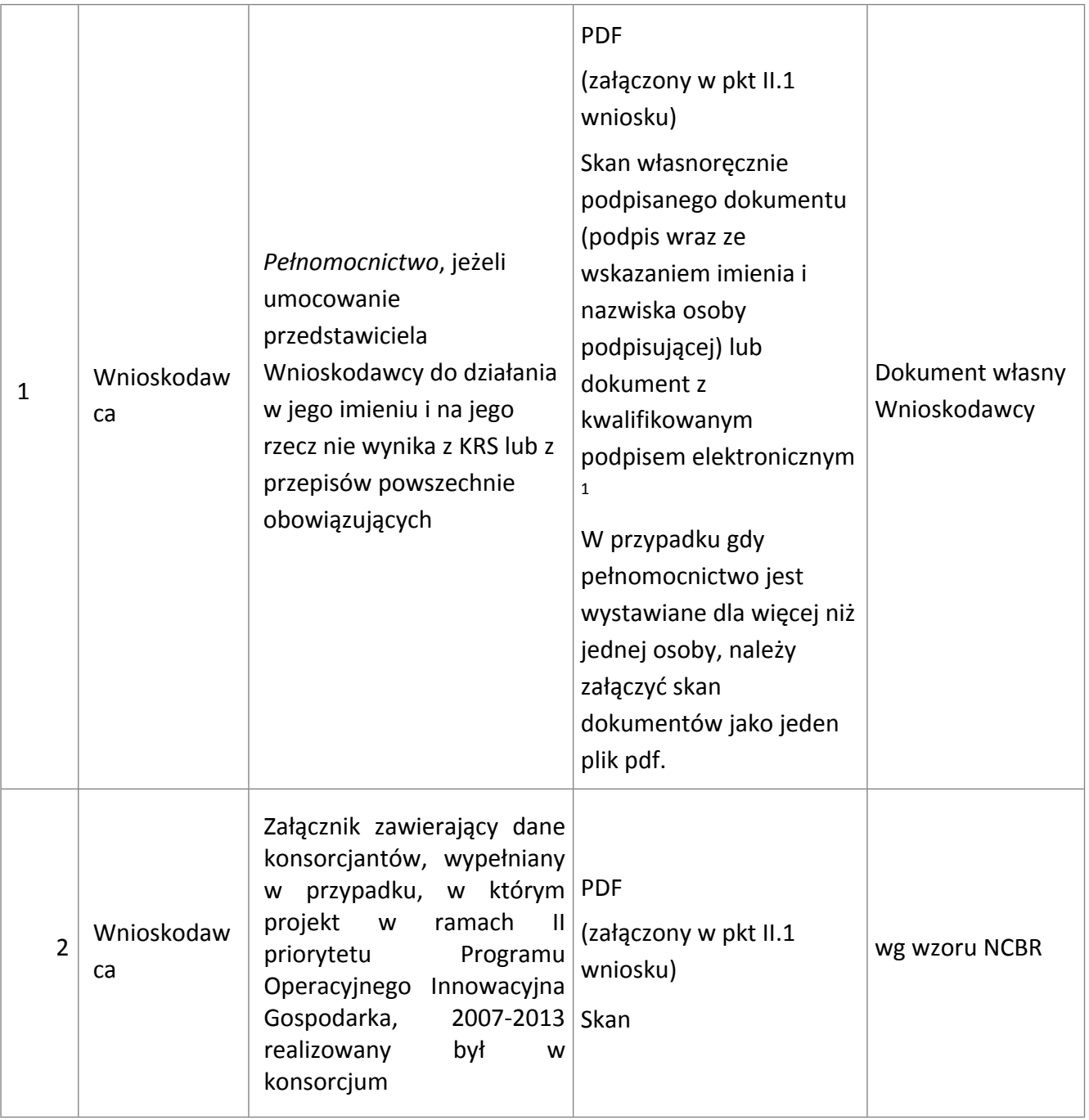

<sup>&</sup>lt;sup>1</sup> Zgodnie z art. 78<sup>1</sup> ustawy z dnia 23 kwietnia 1964 r. Kodeks cywilny (t.j. Dz.U. z 2020 r. poz.1740), a także definicją określoną w art. 3 pkt 12) oraz na zasadach określonych w Sekcji 4 – Podpisy elektroniczne Rozporządzenia Parlamentu Europejskiego i Rady (UE) nr 910/2014 z dnia 23 lipca 2014 r. w sprawie identyfikacji elektronicznej i usług zaufania w odniesieniu do transakcji elektronicznych na rynku wewnętrznym oraz uchylające dyrektywę 1999/93/WE (Dz.U.UE.L.2014.257.73).

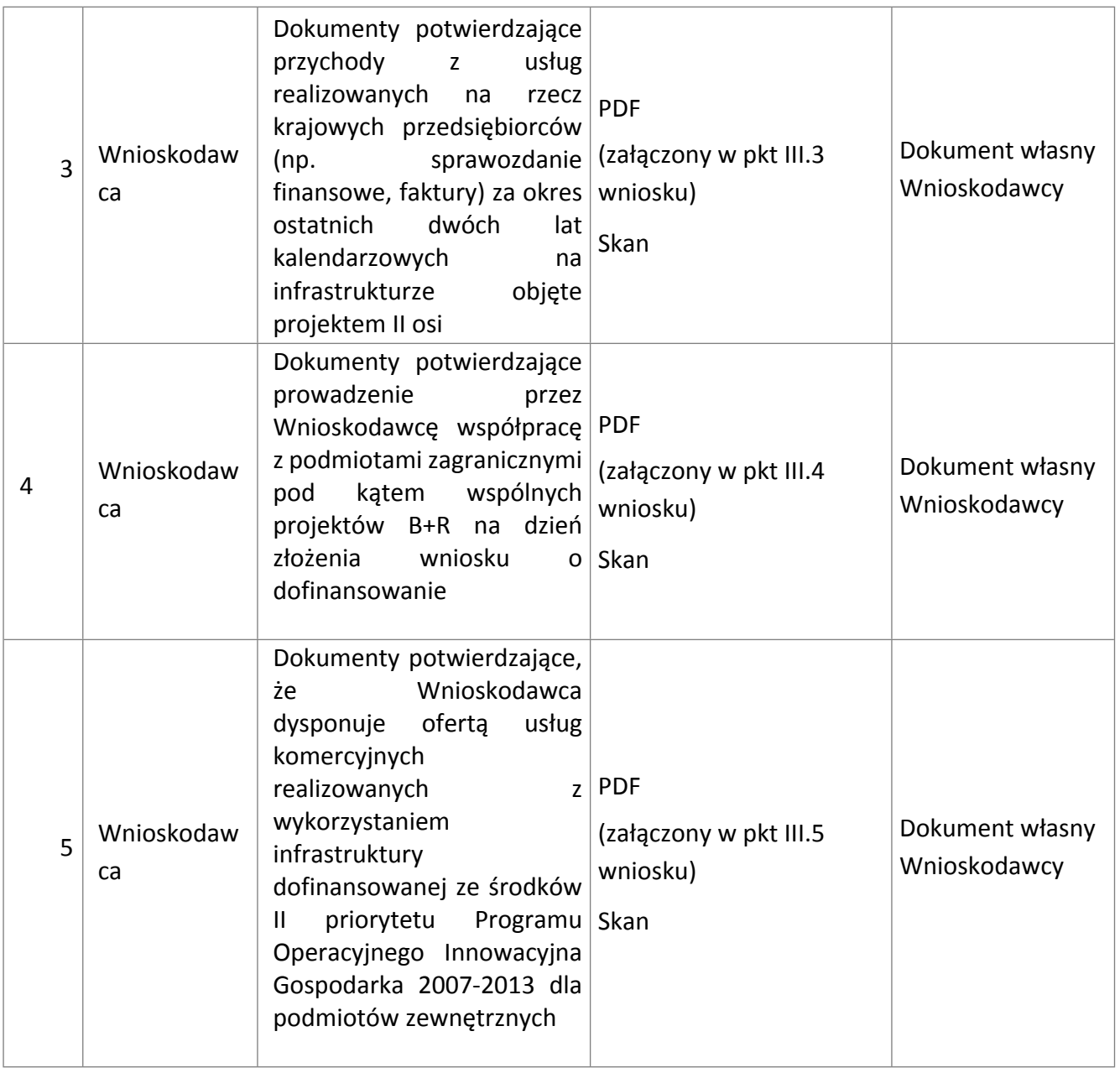

### **Załączniki na końcu wniosku:**

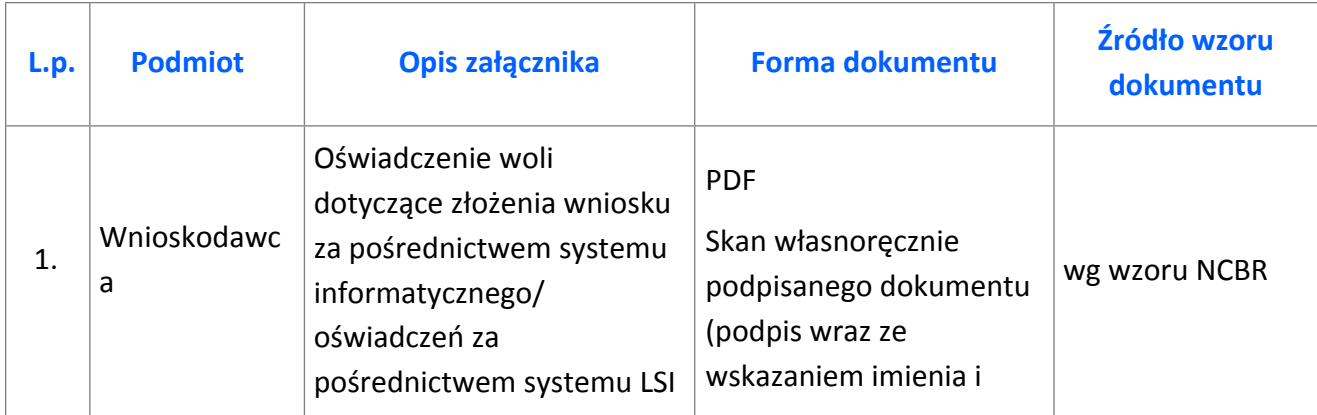

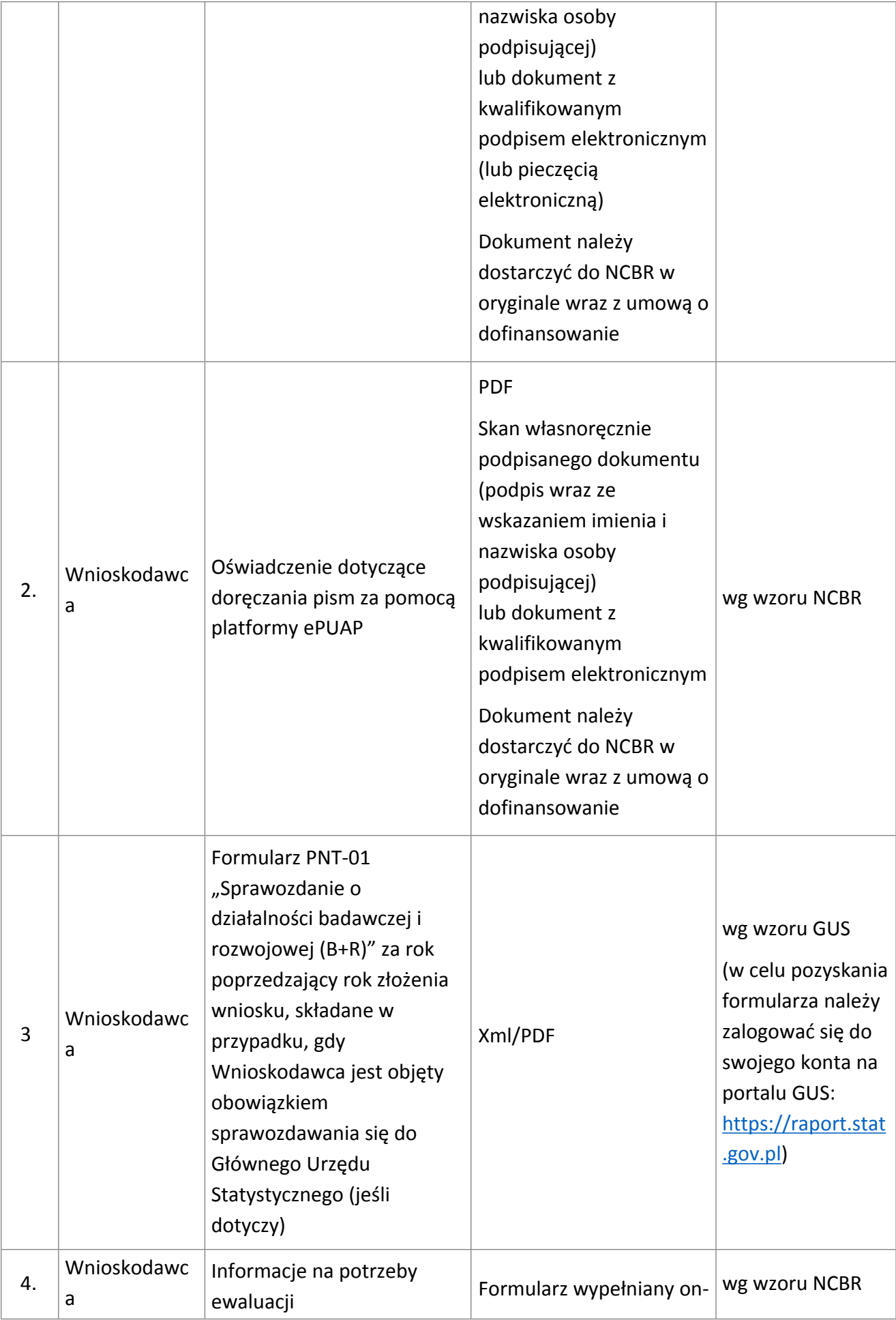

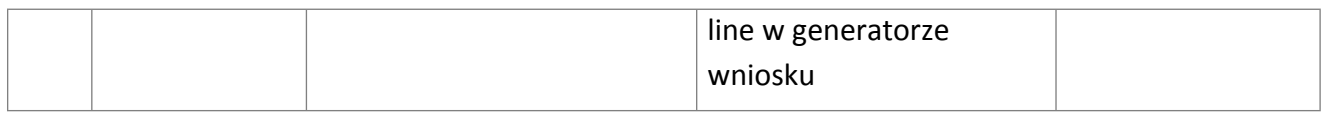